## Working with Adelia Environments and Buffers

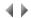

You can work with Adelia environments and buffers using the **Database management tool** (**DbTool**), apart from the cataloguing procedure, which is managed directly from the Adelia Studio administration menu.

The various options that let you work with these Adelia environments and buffers are found in the following context-sensitive menus:

- the Adelia Studio administration menu,
- the Work with the bases submenu in the Adelia Studio administration menu,
- the Work with the base submenu in environment context-sensitive menus.
- the Work with the base submenu in buffer context-sensitive menus.

## These options let you perform the following actions:

- · Create an environment or buffer
- Copy an environment or buffer
- Delete an environment or buffer
- Save an environment or buffer
- Restore an environment or buffer
- Export an environment or bufferImport an environment or buffer
- Update an environment or buffer

## Click below for further details about:

- The Database management tool
- The Adelia Studio administration menu
- The Work with the bases submenu in the Adelia Studio administration menu
- The Work with the base submenu in the context-sensitive menus for environments or buffers

Top of page